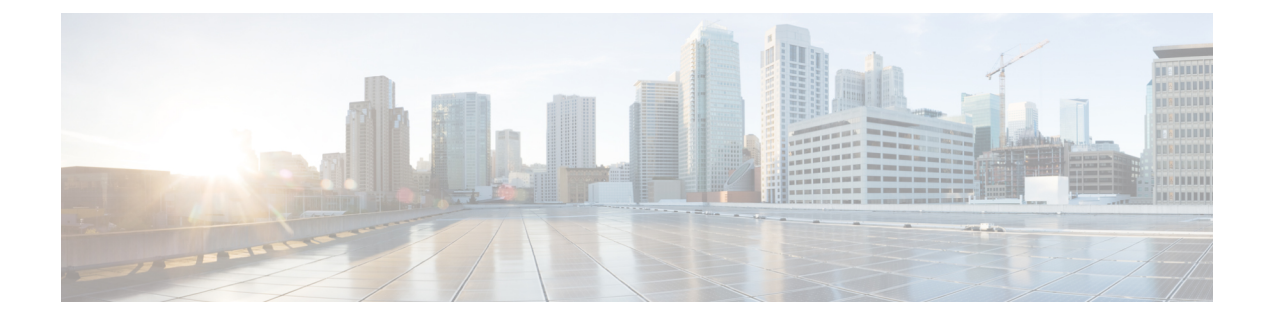

# **show alcap**

This chapter includes the **show alcap** command output tables.

- show alcap [counters,](#page-0-0) on page 1
- show [alcap-service](#page-1-0) all, on page 2
- show [alcap-service](#page-2-0) full, on page 3

## <span id="page-0-0"></span>**show alcap counters**

**Table 1: show alcap counters Command Output Descriptions**

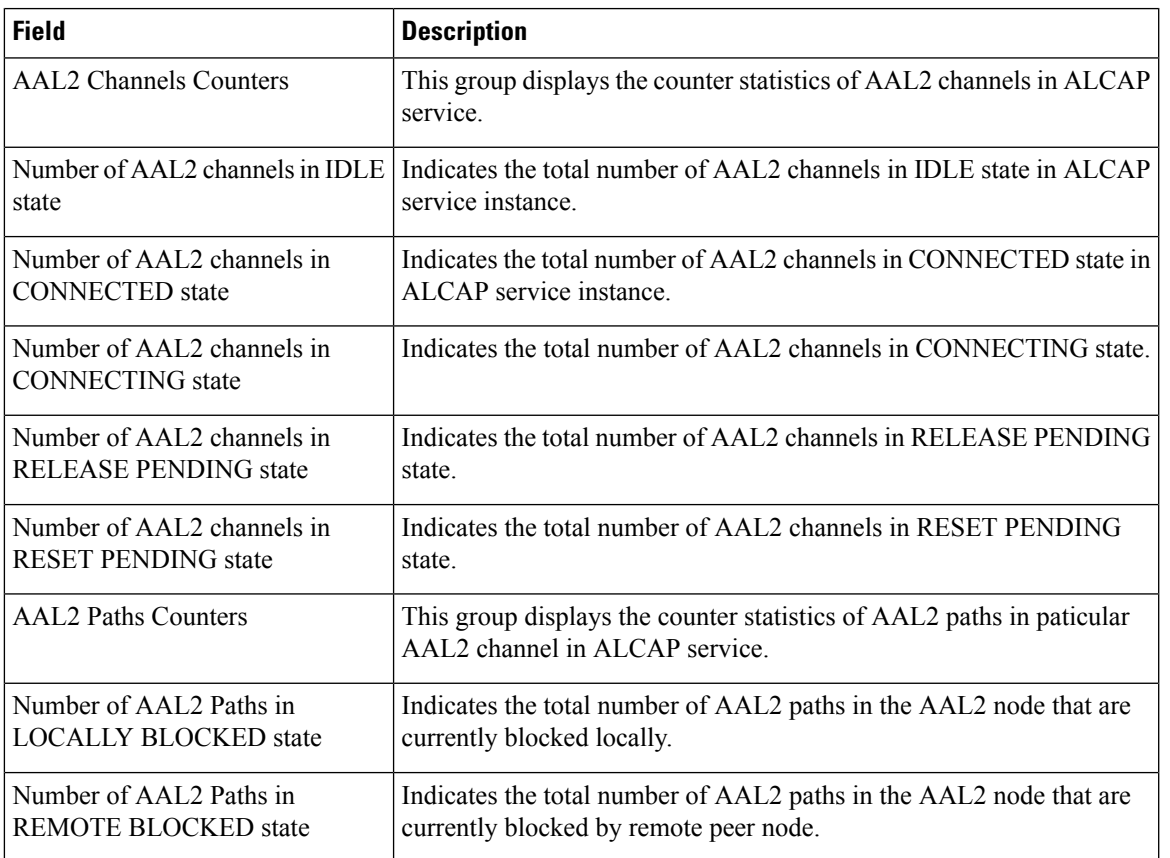

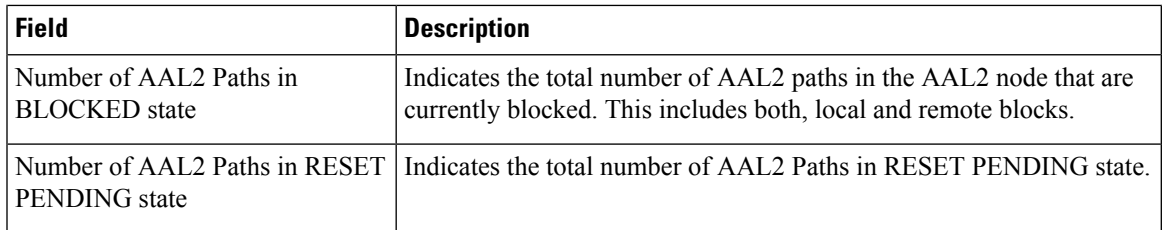

# <span id="page-1-0"></span>**show alcap-service all**

Ú

In Release 20 and later, HNBGW is not supported. For more information, contact your Cisco account representative. **Important**

#### **Table 2: show alcap-service all Command Output Descriptions**

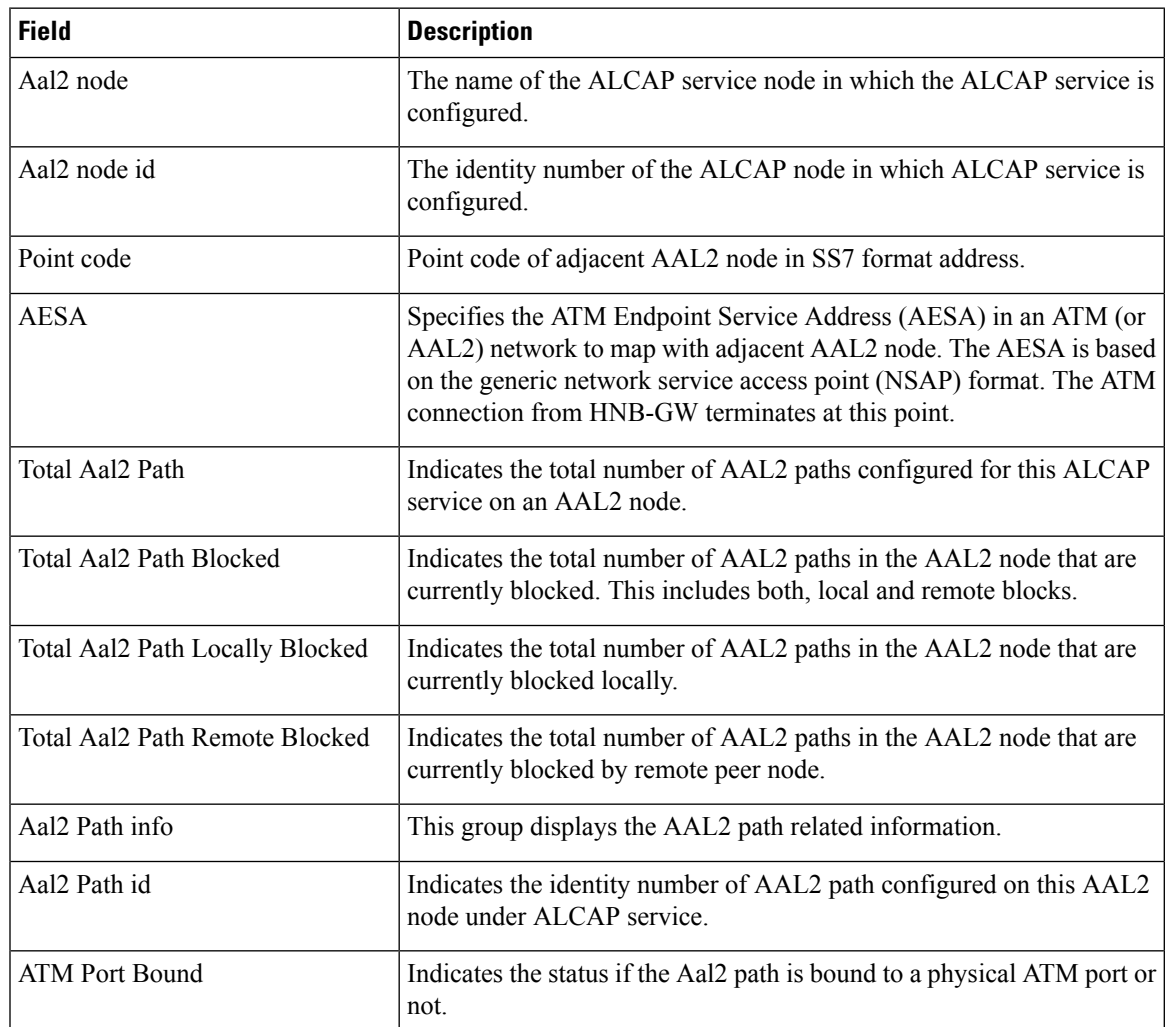

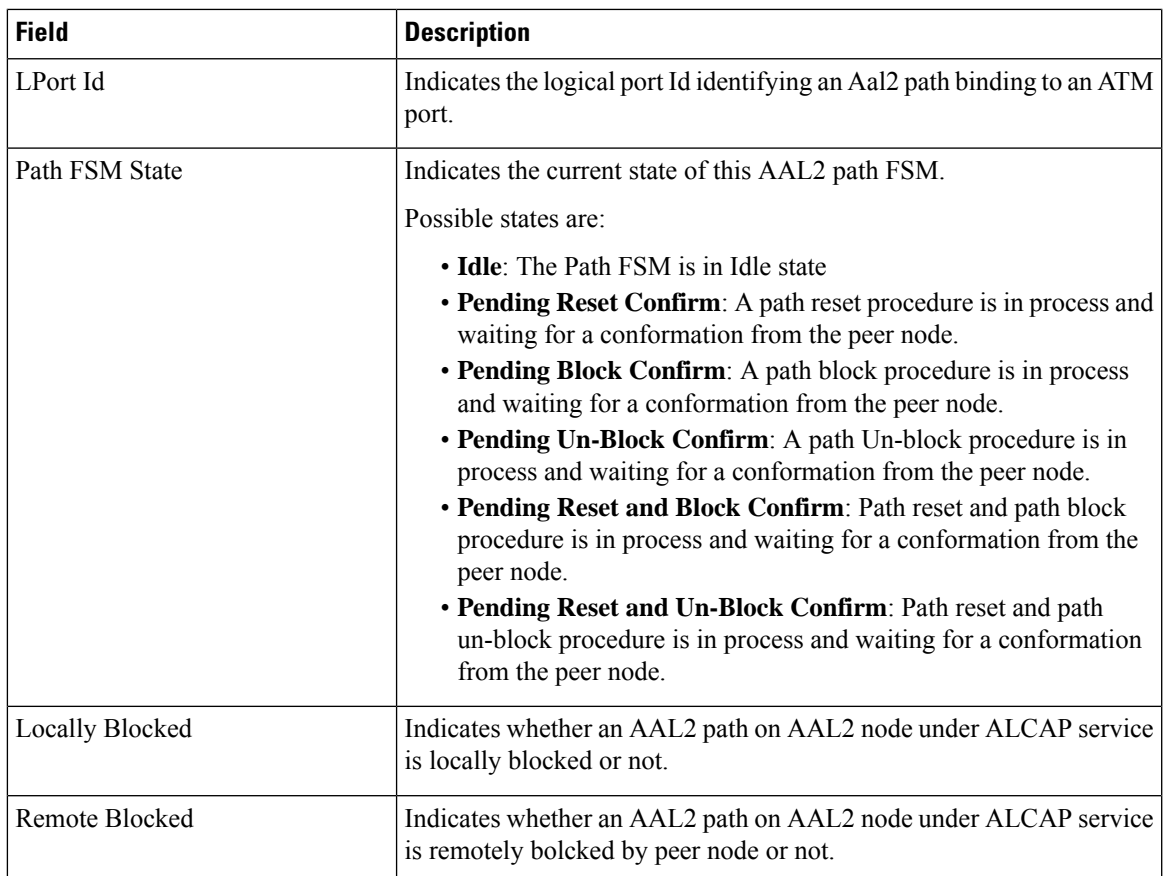

## <span id="page-2-0"></span>**show alcap-service full**

Ú

In Release 20 and later, HNBGW is not supported. For more information, contact your Cisco account representative. **Important**

### **Table 3: show alcap-service full Command Output Descriptions**

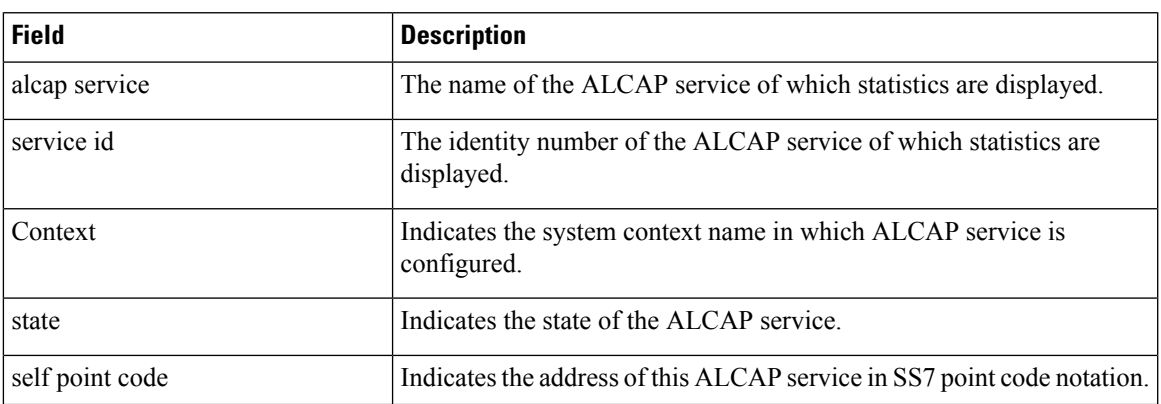

I

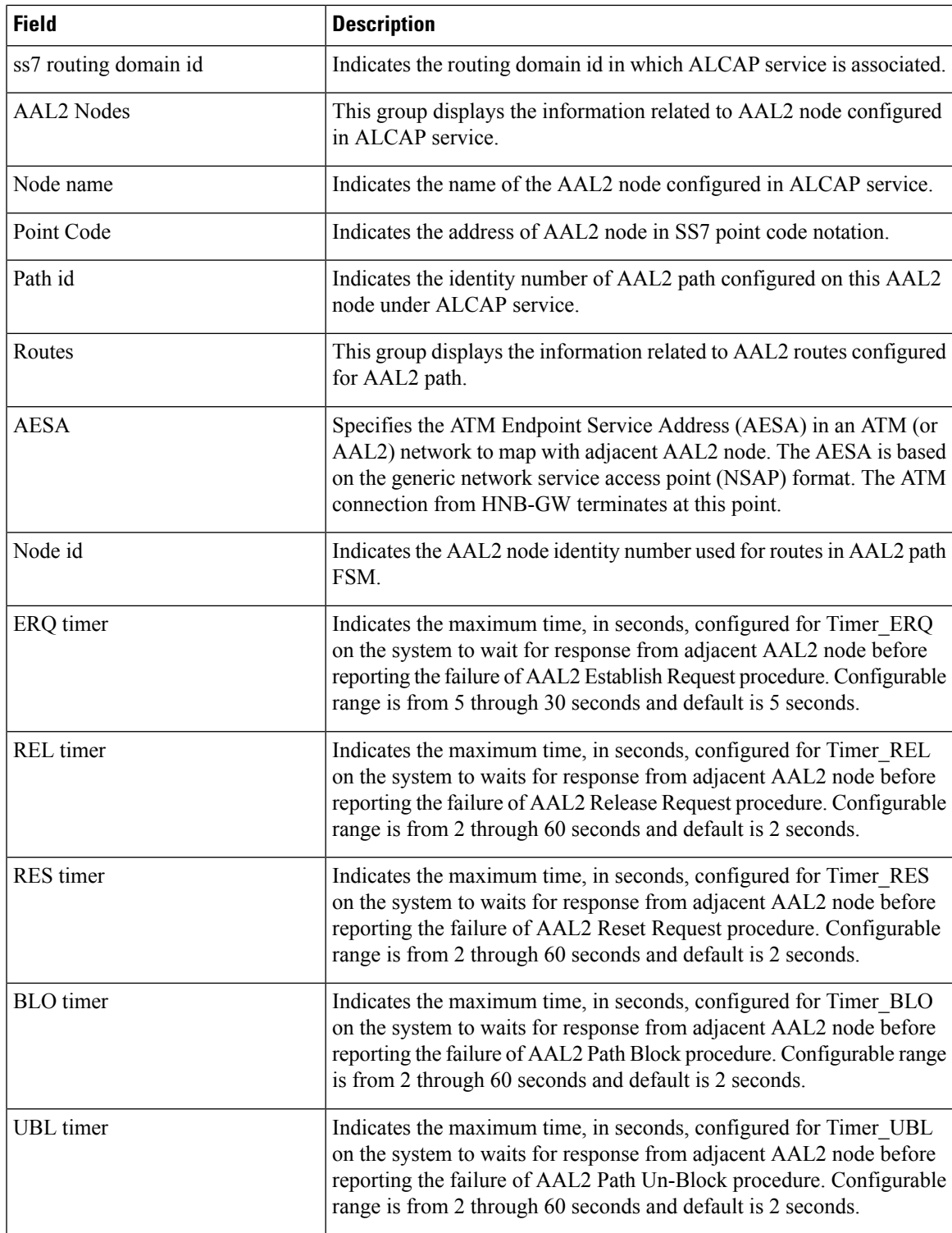

٦

 $\mathbf{l}$ 

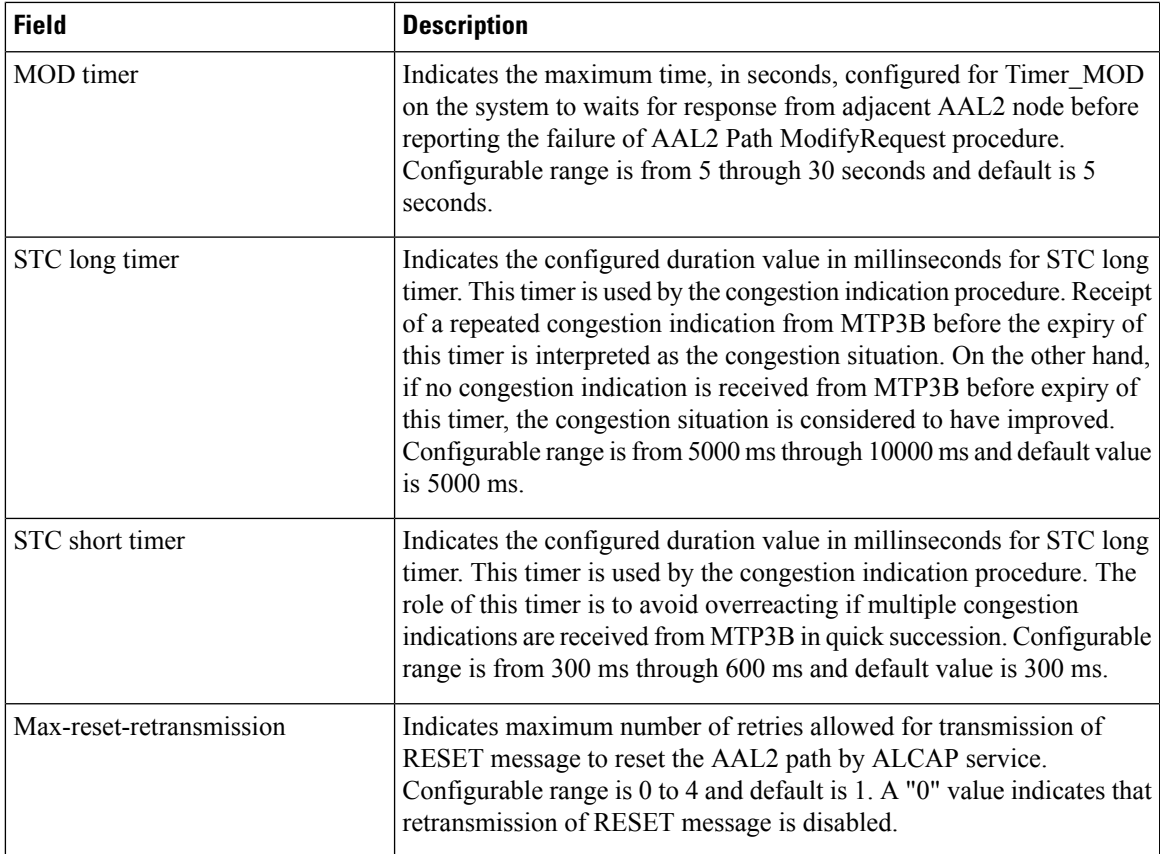

**show alcap-service full**

 $\mathbf{l}$ 

×